# **COURSE OVERVIEW**

**Course Name:** Microsoft Excel 2019: **Essentials** 

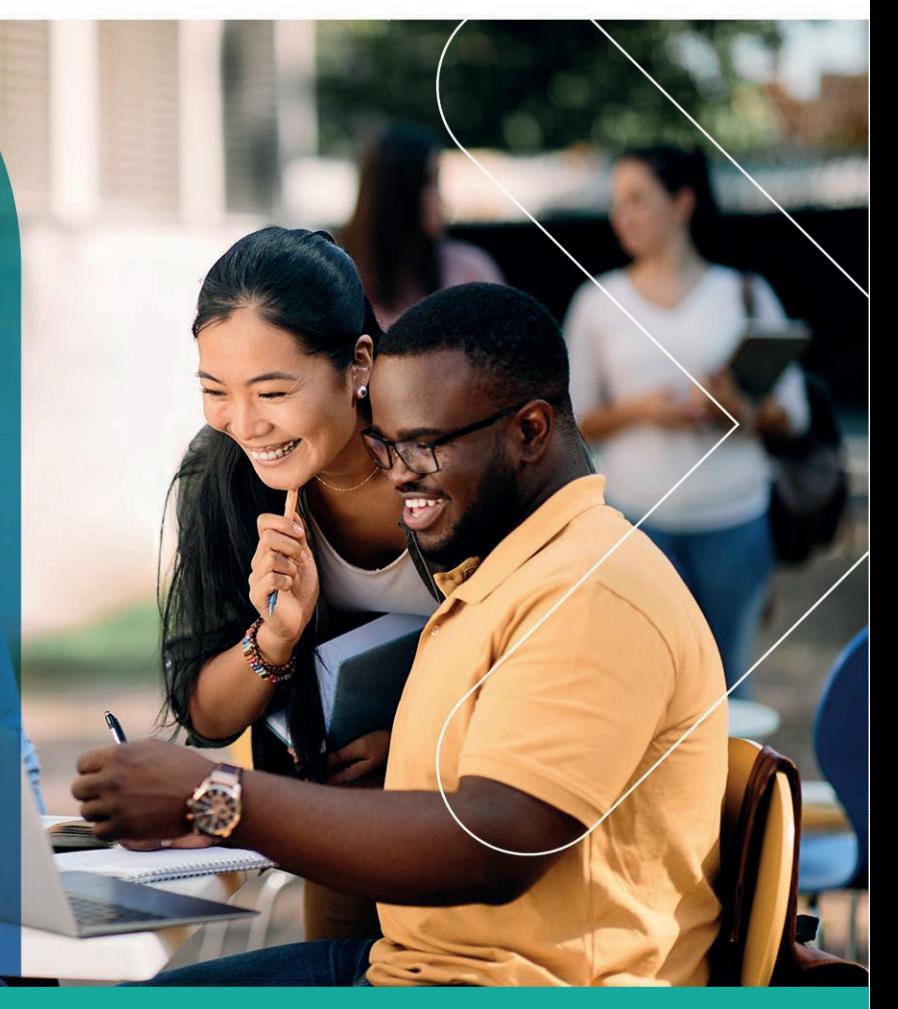

# **COURSE DURATION:** 1 Day

# Gauteng:

3rd Floor 34 Whitely Road Melrose Arch Johannesburg 2196 Tel: 087 941 5764 sales@impactful.co.za

#### Gauteng:

192 on Bram 192 Bram Fischer Drive Ferndale, Randburg Johannesburg 2160 sales@impactful.co.za

#### **Cape Town:**

3rd Floor Thomas Pattullo Building 19 Jan Smuts St Cape Town 8000 sales@impactful.co.za

# **COURSE OVERVIEW**

With the amount of available data growing daily, the ability to make sense of all that data is becoming more and more challenging. Excel can help you organize, calculate, analyse, revise, update, and present your data in ways that will help the decisionmakers. It will also make these tasks much easier for you to accomplish, and in much less time.

# **COURSE OBJECTIVES**

This course will provide you with a foundational Excel knowledge and skills.

You will

- Navigate the Excel user interface.
- Create and save workbooks.
- Perform calculations.
- Modify a worksheet.
- Format cell content.
- Print a worksheet.
- Manage workbooks.

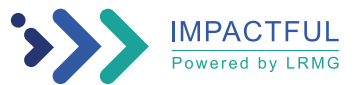

# **COURSE OUTLINE**

# **Lesson 1: Getting Started with Microsoft Office Excel 2019**

Topic A: Navigate the Excel User Interface

Topic B: Use Excel Commands Topic C: Create and Save a Basic Workbook Topic D: Enter Cell Data Topic E: Use Excel Help

## **Lesson 2: Performing Calculations**

Topic A: Create Worksheet Formulas Topic B: Insert Functions Topic C: Reuse Formulas and Functions

### **Lesson 3: Modifying a Worksheet**

Topic A: Insert, Delete, and Adjust Cells, Columns, and Rows Topic B: Search for and Replace Data Topic C: Use Proofing and Research Tools

# **Lesson 4: Formatting a Worksheet**

Topic A: Apply Text Formats Topic B: Apply Number Formats Topic C: Align Cell Contents Topic D: Apply Styles and Themes Topic E: Create and Use Templates

#### **Lesson 5: Printing Workbooks**

Topic A: Preview and Print a Workbook Topic B: Set Up the Page Layout Topic C: Configure Headers and Footers

#### **Lesson 6: Managing Workbooks**

Topic A: Manage Worksheets Topic B: Manage Workbook and Worksheet Views Topic C: Manage Workbook Properties

**Appendix A: Mapping Course Content to Excel Associate (Office 365 and Office 2019): Exam MO-200**

**Appendix B: Mapping Course Content to Excel Expert (Office 365 and Office 2019): Exam MO-201**

**Appendix C: Microsoft Office Excel 2019 Common Keyboard Shortcuts**

**Appendix D: Basic Excel Customization**

**Appendix E: Adding Borders and Colours to Worksheets**

**Appendix F: Working with Graphical Objects**

**Appendix F: Internationalizing Workbooks**

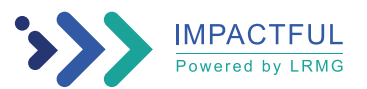